**AC3Filter Tools Crack Activation Code With Keygen Download [Latest]**

# [Download](http://evacdir.com/QUMzRmlsdGVyIHRvb2xzQUM.assure=orgeat.pipers?ktts=ZG93bmxvYWR8YWE1TlhoMmMzeDhNVFkxTkRVeU1qRXhNSHg4TWpVM05IeDhLRTBwSUhKbFlXUXRZbXh2WnlCYlJtRnpkQ0JIUlU1ZA)

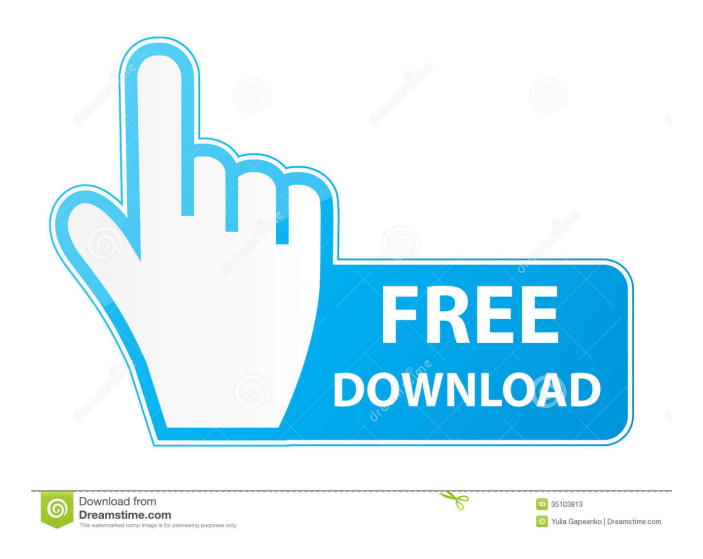

## **AC3Filter Tools Download X64**

AC3Filter tools Crack For Windows is a multi-functional audio conversion and manipulation tool that can run at command line. You can convert, encode, decode and format audio streams at once, in just a few clicks. Moreover, the software has the ability to transform audio streams, so that they fit with other players and devices. And if you are looking for a program with a very userfriendly interface, then AC3Filter tools Crack Mac is just what you need. You can use AC3Filter tools Activation Code to convert video to audio, convert audio to MP3 or audio to MP2, audio to other audio formats and audio to video formats. Features: • Audio Stream Conversion • Audio Stream Encoding • Audio Stream Decoding • Audio Stream Formatting • Audio Stream Conversion From/To Audio and Video • Audio Stream Format Conversion From/To Audio and Video • Audio Stream Formatting From/To Audio and Video • Audio Stream Decoding From/To Audio and Video • Audio Stream Encoding From/To Audio and Video • Audio Stream Encoding From/To Audio and Video • Audio Stream Formatting From/To Audio and Video • Audio Stream Decoding From/To Audio and Video • Audio Stream Decoding From/To Audio and Video • Audio Stream Decoding From/To Audio and Video • Audio Stream Format Conversion To/From Audio and Video • Audio Stream Format Conversion To/From Audio and Video • Audio Stream Encoding From/To Audio and Video • Audio Stream Encoding From/To Audio and Video • Audio Stream Conversion To/From Audio and Video • Audio Stream Conversion To/From Audio and Video • Audio Stream Formatting From/To Audio and Video • Audio Stream Formatting From/To Audio and Video • Audio Stream Encoding From/To Audio and Video • Audio Stream Encoding From/To Audio and Video • Audio Stream Format Conversion From/To Audio and Video • Audio Stream Format Conversion From/To Audio and Video • Audio Stream Format Conversion To/From Audio and Video

## **AC3Filter Tools Keygen Full Version Free [Latest]**

A free source of macros for Windows and is available to all at once. Key macro works with all keyboard keys that are considered to be the standard standard. Download now and make the use of the newest and freshest software development. Download Link: Applications Learn how to download and install Sublime Text for free. It's the most versatile text editor for developers. This tutorial shows you how to install and use this open-source text editor on Windows. Learn how to use the Window manager of Sublime Text and the quick jump bar. These handy features make this text editor easy to use. You will get the option to save your work and close the editor when you are done. How to install Sublime Text, as well as install plugins to make it even more useful. The most popular plugins to integrate into Sublime Text. In this tutorial, you will also learn how to launch Sublime Text from the command line. A complete guide to using Sublime Text, with additional tips and shortcuts to use the software to its full extent. Keyboard Shortcuts: Subscribe for more: What is Sublime Text? Buy a Sublime Text License: Terms of Use: Privacy Policy: If you're interested in using Sublime Text 3 for free, you can download a 30-day trial from the Sublime Text website. You will be required to enter your email address and then subscribe to the email list with the free trial. Once you have subscribed, you can download the editor and install it to your computer. You can remove the software from your list at any time by going to the "settings-user" file in the Sublime Text folder and removing the email address from the related list. Keyboard Shortcuts: Download Sublime Text: 77a5ca646e

### **AC3Filter Tools Crack + With License Key**

AC3Filter is an advanced audio processing software that contains several different tools. These utilities allow you to edit audio files in order to add or remove certain sounds or manipulate the pitch of the signal. You can, for instance, increase the volume of a certain audio file, and so on. Since it is a command line application, you do not have to install the program in order to run it. This is very handy and portable, meaning that you do not have to have AC3Filter tools on your computer to process your audio files. Furthermore, the program offers you increased flexibility when it comes to converting, encoding or tweaking different audio files. In addition, the application comes with a variety of additional utilities, which allows you to perform other audio tasks. Key features: • Easy to use • Convert, edit, convert, encode and convert audio files • Batch processing • Works with Windows Vista, Windows 7, Windows 8 and Windows 10 • Support for MP3, AC3, AC3Filter Tools • Support for WAV, MP3, AC3, MPA, ASF and M4A • Audacity • Allows you to control audio levels • Audio processing tools • Voice recorder, wave recorder, audio recorder, wave recorder and audio recorder Description: AVI Synchronizer works as a free utility that allows you to synchronize your AVI files with video files. When you synchronize an AVI file, it will be included in your video. As a result, you can use an AVI video file to watch television shows and sports programs or to play with them on your computer. The AVISynch utility uses just a few seconds, and the synchronization process will be much faster than the traditional way of copying AVI files and pasting them in the video window of Windows. How AVISynch works AVISynch is a very simple application, as it is very easy to use. In addition, it is completely free and does not have any watermark, so you do not have to worry about additional unwanted plugins. It is also important to mention that the software is not constantly running in the background, so you will not have any unnecessary drain of your CPU. Simply put, the AVISynch program will detect your AVI file and will find the video file associated with it. Once this has been found, the program will instantly start copying the video file to the AVI file, so that it

#### **What's New In?**

You can download AC3Filter tools from the link below. Just click on the download button and wait for the file to load on your browser. After you download the application, you can extract the downloaded files and start using it immediately. Click here to download AC3Filter toolsa family of the most optimistic people i've met Menu Something Different I have been creating for the past five years. Well, since my first blog on my childhood life. I've been wanting to create since I was a teenager, but I didn't know how to go about doing it. At one time, I would sketch some really cute ideas, but I never ended up finishing them. I was afraid I wouldn't like what I created. I mean, everyone has their own unique style, don't they? So this year, I decided to do a little experiment. I would not be afraid to post what I have created. Instead, I would share them with you all. What better way to get feedback? I have been creating for the past five years. Well, since my first blog on my childhood life. I've been wanting to create since I was a teenager, but I didn't know how to go about doing it. At one time, I would sketch some really cute ideas, but I never ended up finishing them. I was afraid I wouldn't like what I created. I mean, everyone has their own unique style, don't they? So this year, I decided to do a little experiment. I would not be afraid to post what I have created. Instead, I would share them with you all. What better way to get feedback? the six genes. We infer that the adjustment of the Phe/Tyr ratio enhances not only the immune function, but also the production of other amino acids in piglets, such as lysine and tryptophan, during the growing period. Finally, we established the normalized expression pattern of the seven candidate genes in the major immune organs during the growth period. We found that the normalized expression levels of the six genes in the thymus were obviously higher than that in the spleen or lymph nodes, and the gene expression levels in the spleen were higher than that in the thymus, indicating the centralization of the immune response in the thymus. On the other hand, the mRNA expression of the LYAR and CTD genes in the thymus of the weaned piglets was lower than that of the adult piglets, indicating that the young piglets need to complete the maturation of the thymus. However, the expression of the ABC genes in the thymus was higher than that in the other organs. These data indicated that the major metabolic components of the pig thymus and lymph nodes are different from

## **System Requirements:**

Windows 7/Vista/XP (64-bit) 5GB of available space 300MB of free disk space Mac OS X 10.7.3 or later Download X-men Legends 2 from the following links: Source code: Subversion (Git) 1. Extract the X-men Legends 2 client zip to the directory that contains your game data. 2. Start up Steam and create a new profile. 3. Add the path to the X-men Legends 2 subfolder to your "

Related links:

[http://raga-e-store.com/wp-content/uploads/2022/06/Aneesoft\\_Free\\_MP4\\_Video\\_Converter.pdf](http://raga-e-store.com/wp-content/uploads/2022/06/Aneesoft_Free_MP4_Video_Converter.pdf) <https://wakelet.com/wake/iLDfD7VSQRqlooE1QbAFE> [https://xn--wo-6ja.com/upload/files/2022/06/kYOmPjGsw319HqfzRyeq\\_06\\_a6c91f5c7e5eb530e0239fd8a8e621e1\\_file.pdf](https://xn--wo-6ja.com/upload/files/2022/06/kYOmPjGsw319HqfzRyeq_06_a6c91f5c7e5eb530e0239fd8a8e621e1_file.pdf) [https://kamalbook.dhakadsahab.com/upload/files/2022/06/QgceotUv6zn7Kzd9xX8B\\_06\\_a819f43245c825c99a070543d3d0b68](https://kamalbook.dhakadsahab.com/upload/files/2022/06/QgceotUv6zn7Kzd9xX8B_06_a819f43245c825c99a070543d3d0b685_file.pdf) [5\\_file.pdf](https://kamalbook.dhakadsahab.com/upload/files/2022/06/QgceotUv6zn7Kzd9xX8B_06_a819f43245c825c99a070543d3d0b685_file.pdf) <https://www.kalybre.com/wp-content/uploads/2022/06/Nemp.pdf> <https://diannaleashsz.wixsite.com/bimedcico/post/id3remover-crack-for-windows> <https://travellersden.co.za/advert/wrap-main-menu-crack-3264bit-latest-2022/> [https://www.onk-group.com/wp-content/uploads/2022/06/USB\\_Voyager.pdf](https://www.onk-group.com/wp-content/uploads/2022/06/USB_Voyager.pdf) <http://rastadream.com/?p=2094>

<http://escortguate.com/wp-content/uploads/2022/06/scolara.pdf>